# **NUMERICAL PYTHON**

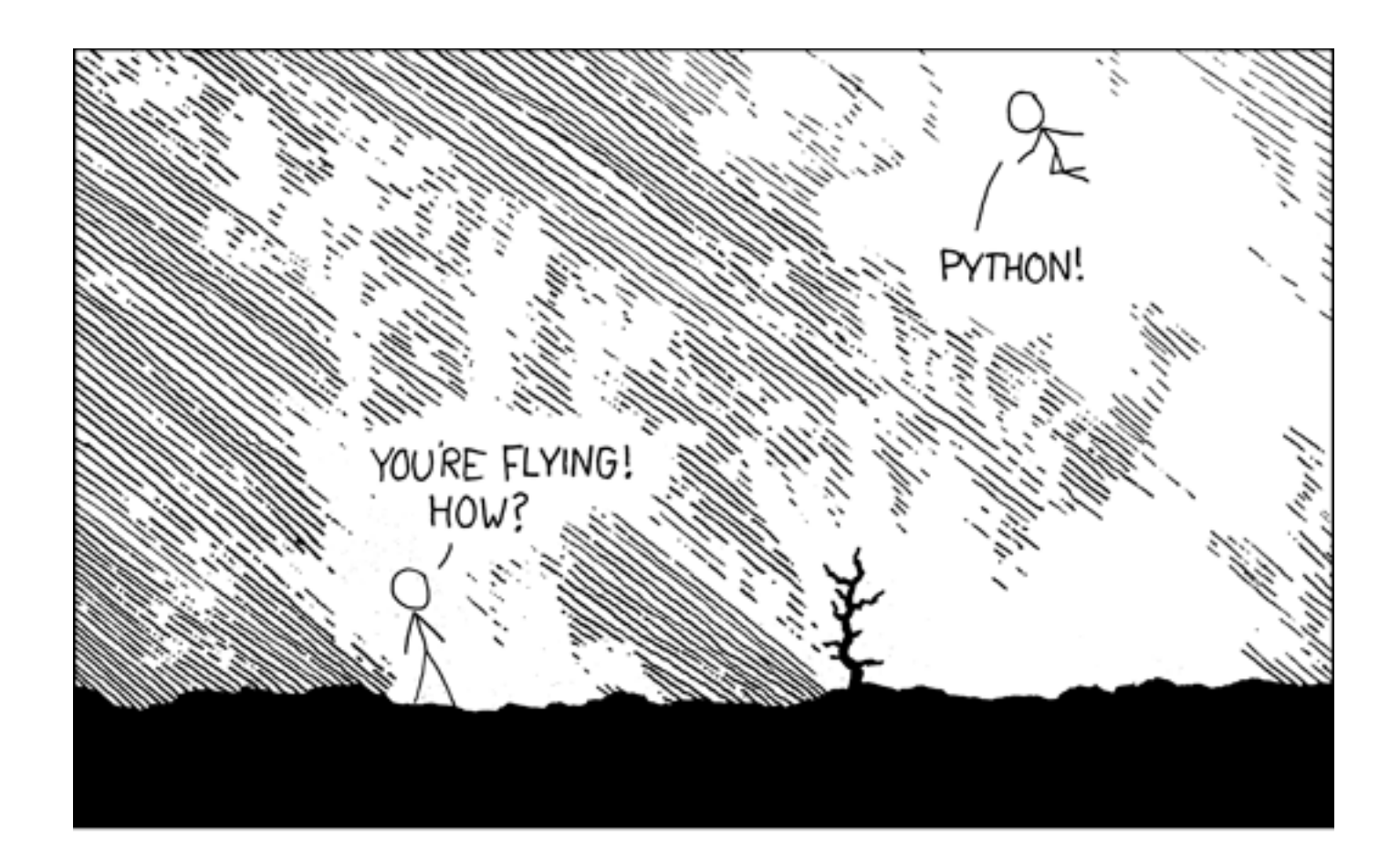

#### *Python for computational science* **19 - 21 Nov 2012 CINECA**

**m.cestari@cineca.it**

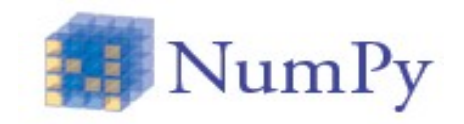

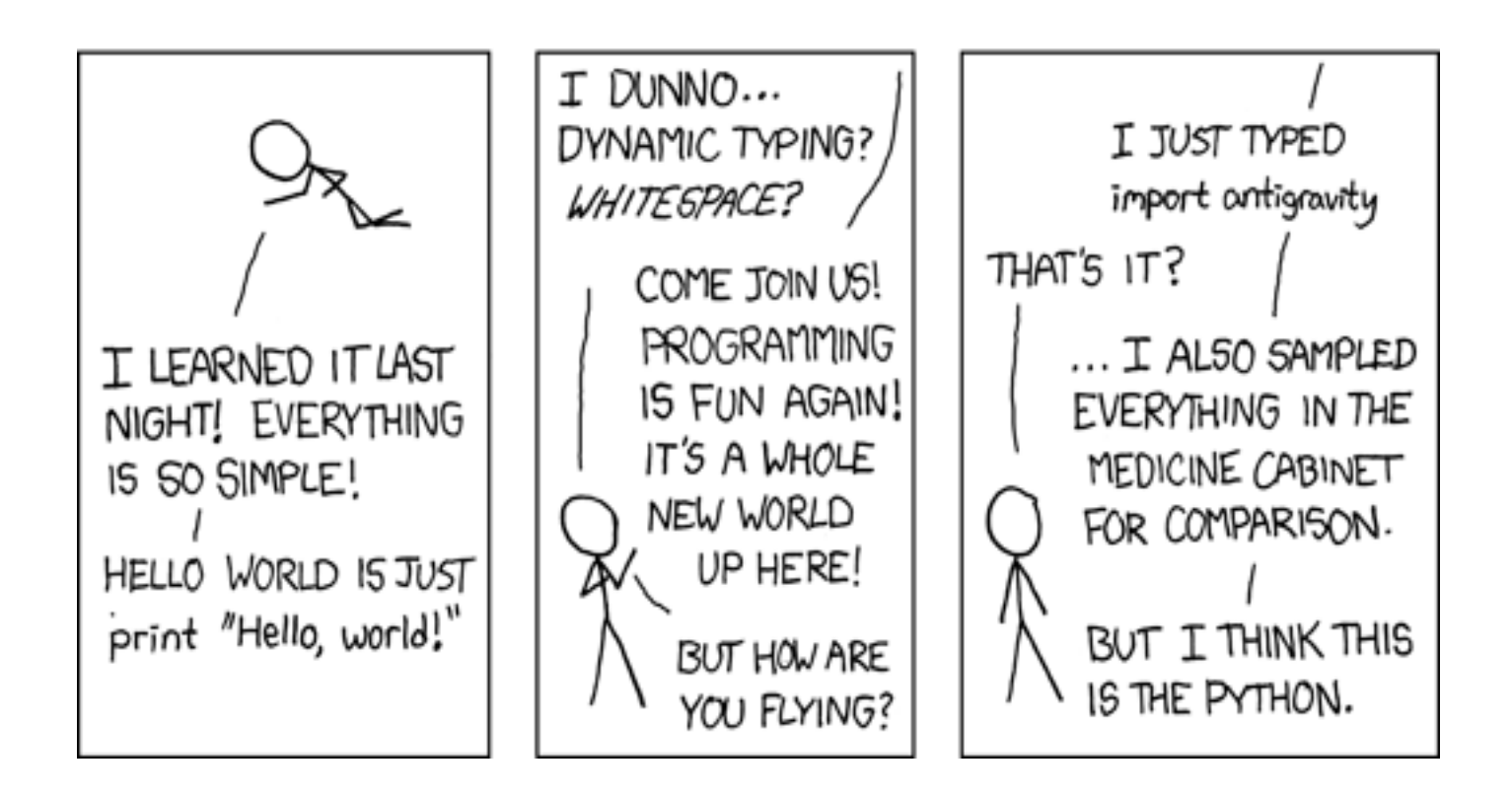

xkcd.com/353

## **Introduction (1)**

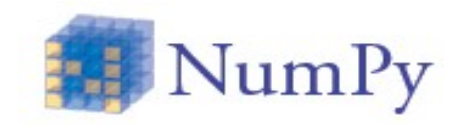

- Numerical Python:
	- ➔ first implemented as 2 different libraries Numeric, Numarray
	- ➔ NumPy comprehends all the features of the two libraries
		- ➢ It is the de facto **standard**
- NumPy offers efficient array computation; feat highly required by scientific users
- most of the scientific and mathematical Python-based packages use internally NumPy arrays

### **Introduction (2)**

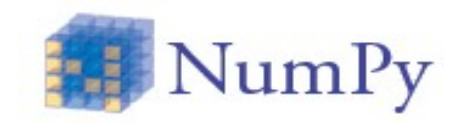

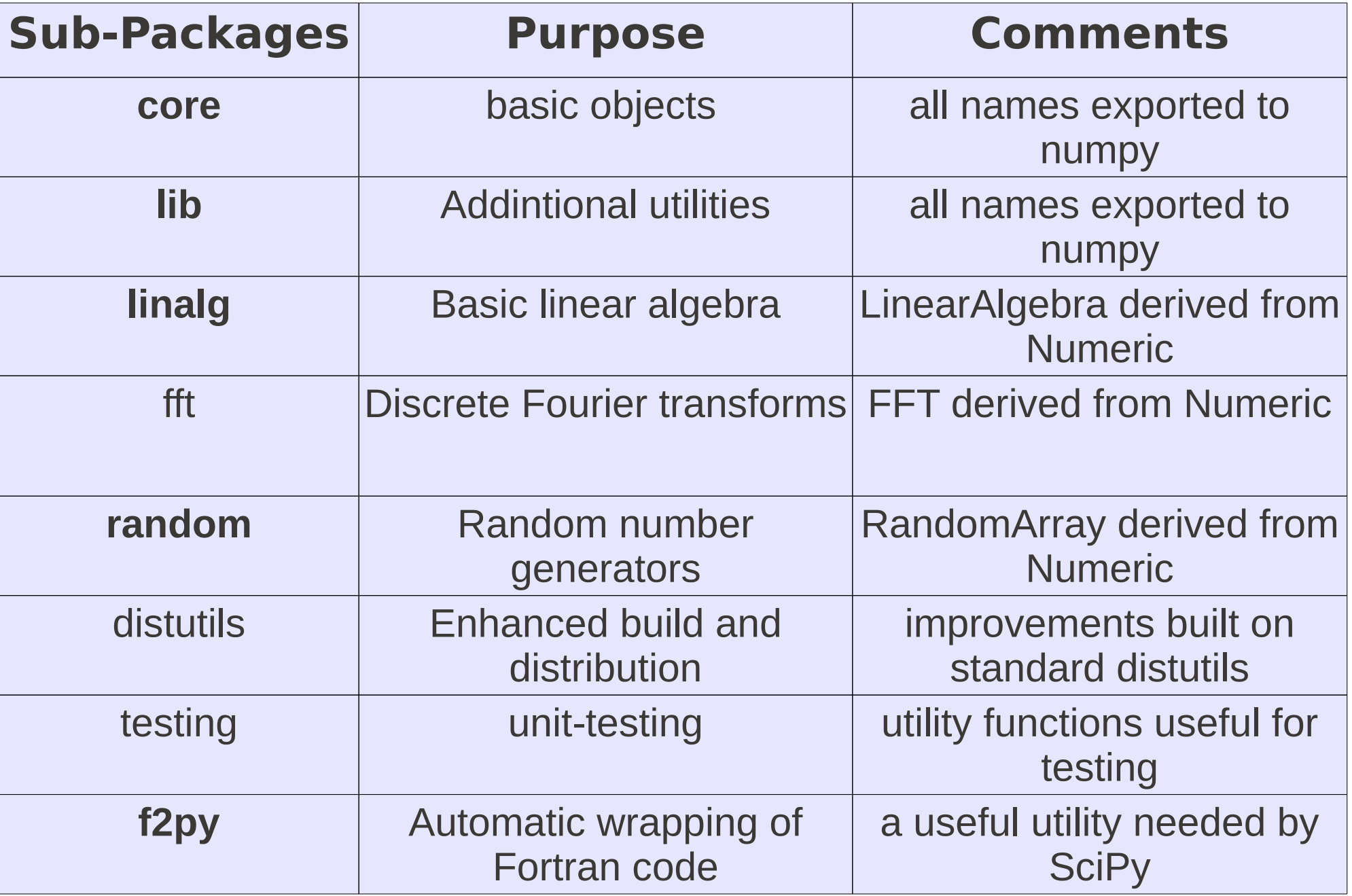

## **Introduction (3)**

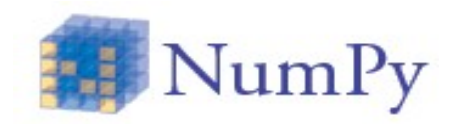

• As usual, to import the NumPy module type:

- >>> import numpy
- >>> from numpy import \*
- 
- >>> import numpy as np # default for this presentation # and for **standard documentation**

## **Introduction (3)**

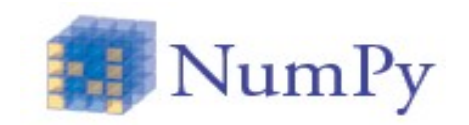

### • **Ipython:**

- ➔ **enhance** the prompt capabilities
	- tab completion for functions, modules, variables, files
	- works neatly with **matplotlib**
	- filesystem navigation (cd, ls, pwd)
	- has access to the standard Python help and ?/?? information
	- Search commands (Ctrl-n, Ctrl-p, Ctrl-r)
	- the output of the nth command is in  $\overline{\phantom{a}}$  n
	- magic commands: type  $% \rightarrow$  (tab) to list them all
		- $\rightarrow$  %whos
		- ➢ %run script.py
		- ➢ %timeit
		- ➢ %logstart name
- ➔ improves the **interactive mode** usage

## **NumPy (main) objects**

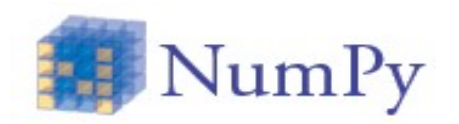

- NumPy provides two fundamental objects:
	- ➔ **ndarray**; described in the following slides. From now on when we say array we always mean ndarray
	- ➔ **ufunc**; functions that operate on one or more ndarrays **element-by-element**

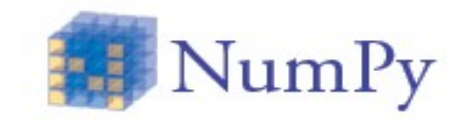

## **ndarray**

## **ndarray (1)**

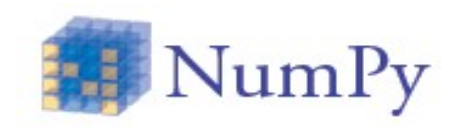

- Like Lists, tuples and sets, ndarrays are collection of items
- ndarray is a **homogeneous** collection (lists, tuples, sets can be not)
	- ➔ this means that items are occupying a fixed number of bytes :
	- ➔ typically representing a numerical type ...
	- ➔ but also an arbitrary record made by a collection of numerical types and/or string

#### **ndarray**

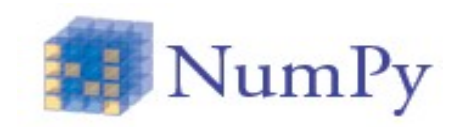

- ndarray differs from the standard Python sequences:
	- ➔ NumPy arrays have a **fixed size** at creation unlike Python lists which can grow dynamically (changing ndarray size produces a new ndarray and deletes the original)
	- ➔ the elements in the ndarray must be the **same data type** (and thus they will be the same size in memory)
	- ➔ same data type does not mean single item

```
➢ dtype([('f1', '<u4'), ('f2', '|S3')])
```
### **Ndarray (1)** cont'ed

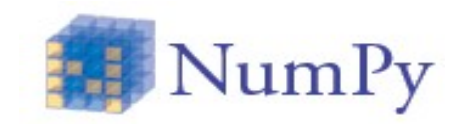

• ndarray examples:

>>> a = np.array( $[1, 2, 3]$ )

```
\Rightarrow b = np.array([[1.5, 2.2, 34.4], [2.3, 4, 6.5]])
```

```
>>> c = np.array(['lof', 'l', 'ga'])
```
### **Ndarray (1)** cont'ed

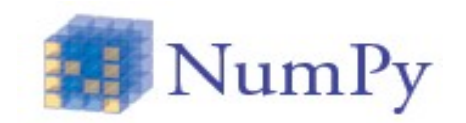

• ndarray examples:

>>> list =  $[2, 3, 'lof']$  # list  $\rightarrow [2, 3, 'lof']$ 

>>> a = np.array(list) # doesn't work as expected

## **ndarray (2)**

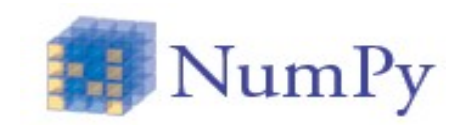

#### (numpy/core/include/numpy/ndarrayobject.h)

typedef struct PyArrayObject {

 char \*data; /\* pointer to raw data buffer \*/ PyArray Descr \*descr; /\* Pointer to type structure \*/ int nd;  $\frac{1}{x}$  /\* number of dimensions, also called ndim \*/ npy intp \*dimensions; /\* size in each dimension \*/ npy intp \*strides; /\* bytes to jump to get to the next element in each dimension \*/ PyObject \*base; /\* This object should be decref'd upon deletion of array \*/ /\* For views it points to the original array \*/ int flags; /\* Flags describing array \*/

} PyArrayObject;

### **ndarray: data**

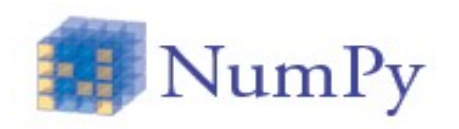

char \*data; /\* pointer to raw data buffer \*/ PyArray Descr \*descr; /\* pointer to type structure \*/

- data is just a pointer to bytes in memory
- data needs some sort of descriptor (dtype) to be interpreted In  $[1]: a = np.array([1, 2, 3])$  # there's a buffer of In [2]: a.dtype # 12 bytes, which are Out[2]: dtype('int32') # interpreted as 3 ints
- int32: 32 are the number of bits used to represent the integer
- There are 21 built-in **data type** objects that can be used to form ndarray.

 $\rightarrow$  Numpy supports more numerical types than Python

#### **ndarray: dtype**

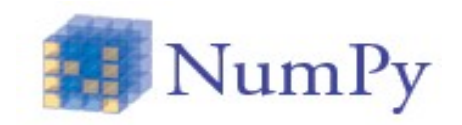

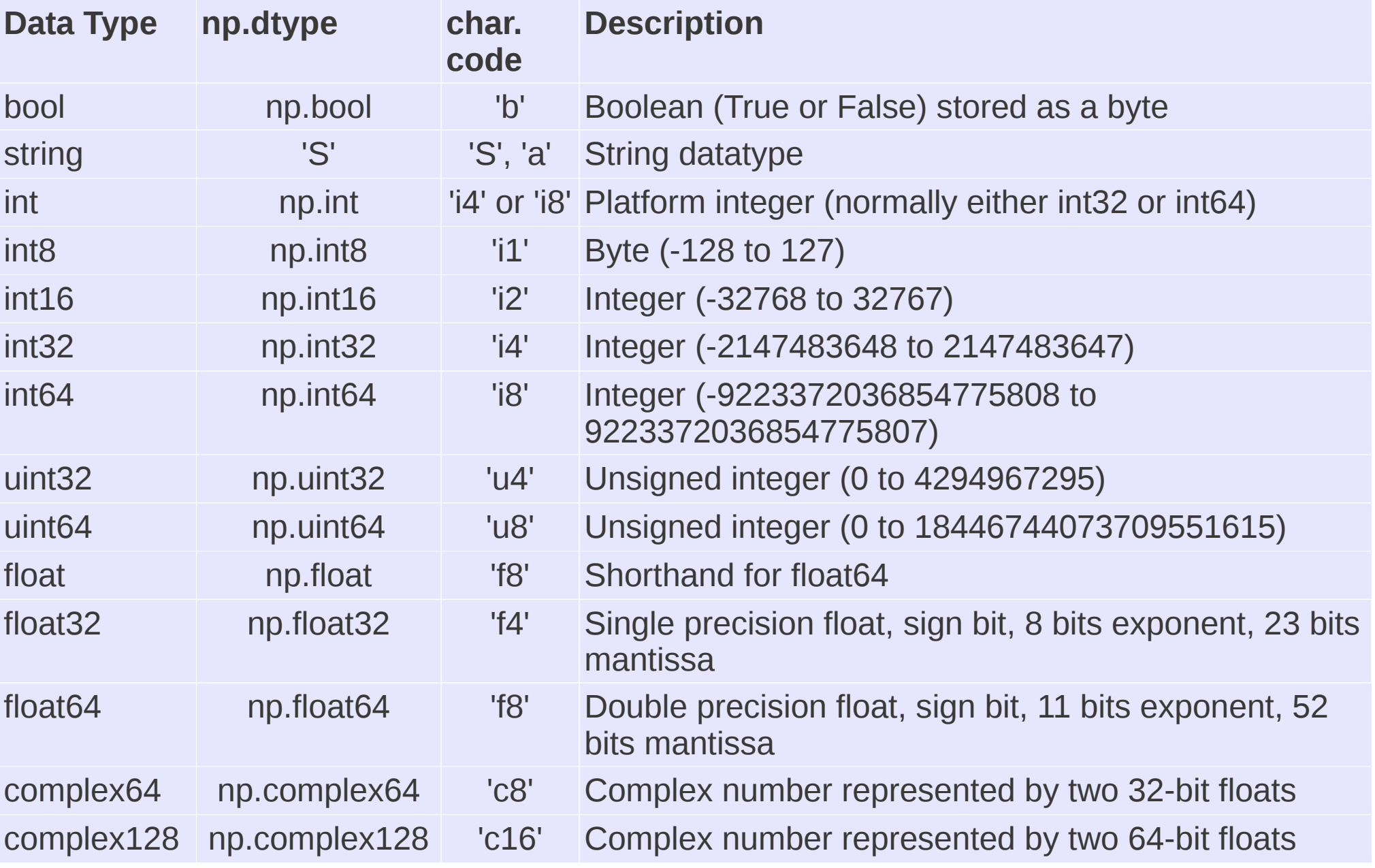

### **ndarray: dtype cont'ed**

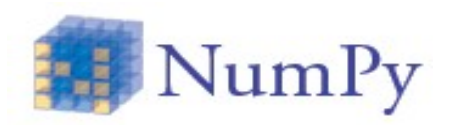

- the elements of a ndarray can be specified via a dtype object
- Examples:

#### **numerical**

- >>> np.dtype(np.int32) # 32 are the bits used to
	- dtype('np.int32') # represent the integer
		- # (4 bytes int)

#### **string**

>>> np.dtype('S3') # mind the case here

#### **both**

>>> np.dtype([('f1', np.uint), ('f2', 'S3')]) dtype([('f1', '<u4'), ('f2', '|S3')]) # list of tuples

## **Exercise 1: dtype**

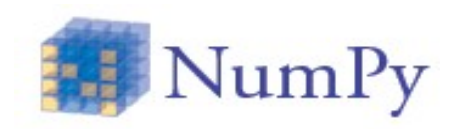

- Try to construct a dtype object to represent an atom in a 3d space. It should contain:
	- ➔ a string ('S3') to represent the symbol (i.e. Na, Cl, H, O)
	- ➔ an integer (np.int) for the atomic weight (i.e. 11, 17, 1)
	- ➔ 3 floats 64 bits (np.float64) for the cartesian coordinates
- Help needed? Try (after having imported numpy):
- >>> help(np.dtype) (python)
- >>> np.dtype? (ipython)

## **Exercise 1: dtype**

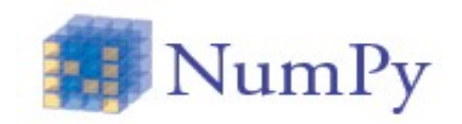

• Solution

```
>>> dt = np.dtype([('symb','S3'),('PA',np.int),
('x',np.float64),('y',np.float64),('z',np.float64)]) 
  dtype([('symb', '|S3'), ('Z', '<i4'), ('x', '<f8'), ('y', 
   ' < f8'), ('z', ' < f8')])
```
## **ndarray: dimensions**

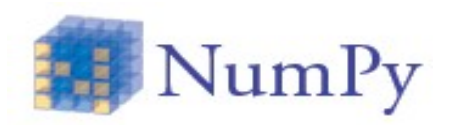

int nd;  $\frac{1}{x}$  /\* number of dimensions, also called ndim \*/

npy\_intp \*dimensions; /\* size in each dimension \*/

```
In [1]: b = np.array([1,2], [3,4])
```
- In [2]: b.ndim
- Out[2]: 2
- In [3]: b.shape
- Out[3]: (2, 2)

### **ndarray: strides**

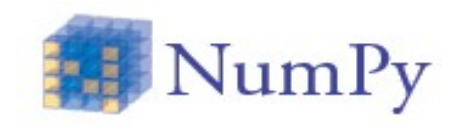

npy\_intp \*strides; /\* bytes to jump to get to the next element of each dimensions \*/

In [36]: b

Out[36]:

array([[1, 2],

[3, 4]])

In [37]: b.dtype.itemsize

Out[37]: 4 # bytes to represent item

In [38]: b.strides

Out[38]: (8, 4) # (skip bytes row, skip bytes col) # (2\*itemsize, itemsize)

### **ndarray: flags**

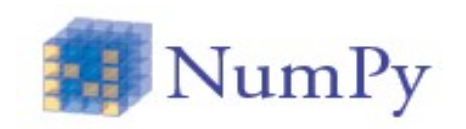

int flags; /\* Flags describing array

see below \*/

In [36]: b.flags

Out[39]:

C\_CONTIGUOUS : True

F CONTIGUOUS : False

OWNDATA : True  $\#$  are we responsible for memory # handling?

- WRITEABLE : True # may we change the data?
- ALIGNED : True  $\qquad \qquad \#$  appropriate hardware alignment

 UPDATEIFCOPY : False # update .base w/ its data on # deallocation

## **ndarrays memory layout**

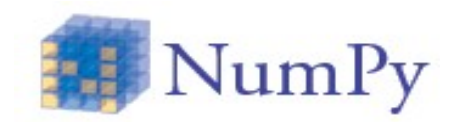

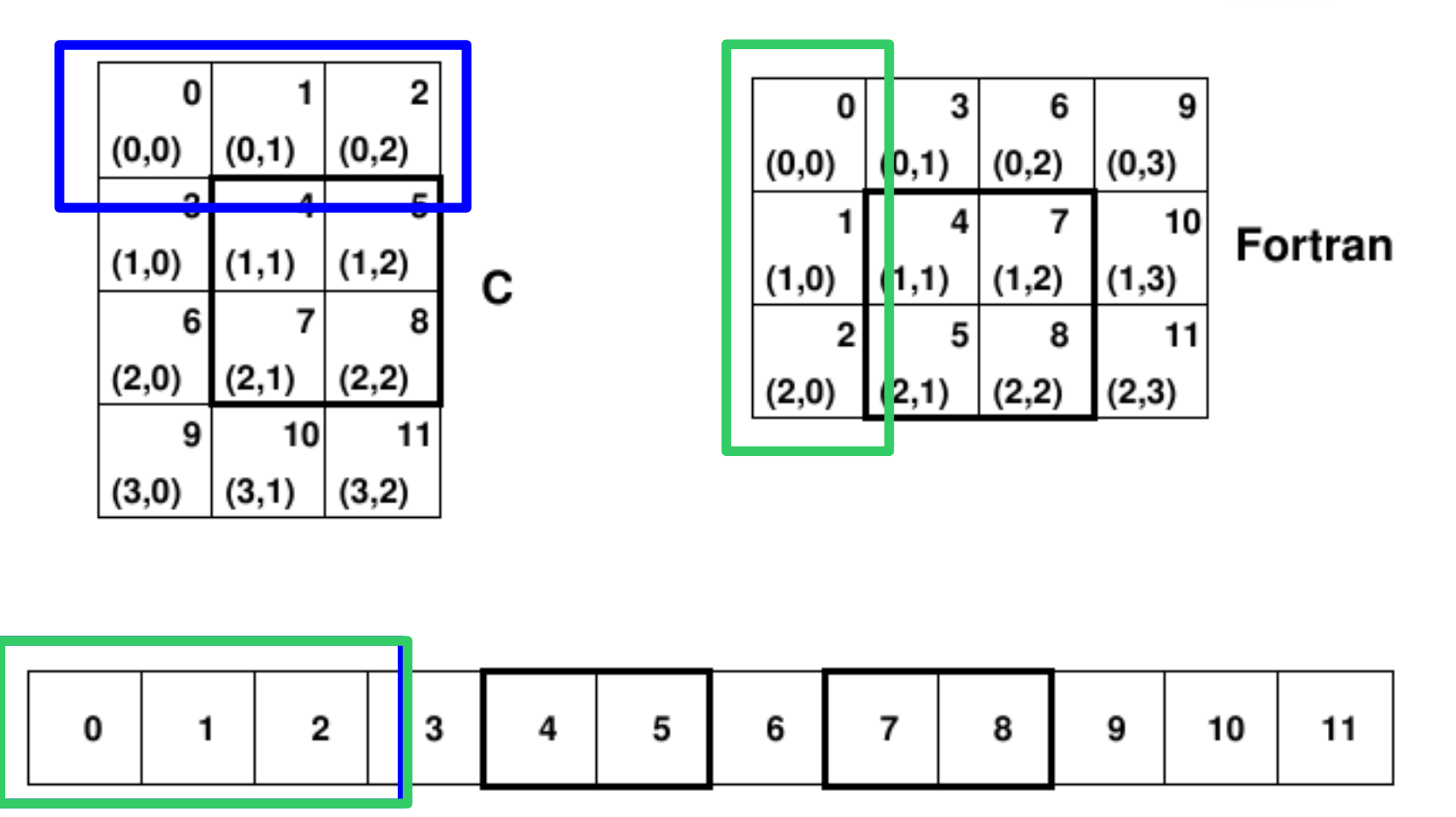

- In C-style the last index varies first, than the second-tolast varies second, and so on (**default behavior for numpy**).
- Algorithms that work on N-dimensional arrays that are written in Fortran typically expect Fortran-style arrays

### **ndarray: base pointer**

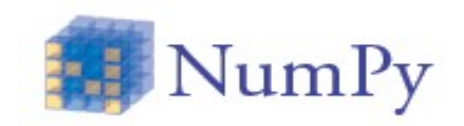

 PyObject \*base; /\* This object should be decref'd upon deletion of array. **For views it points to the original array** \*/

In  $[60]$ : a = b.view() # a = array( $[1, 2]$ , [3, 4]])

In [61]: a.flags

C\_CONTIGUOUS : True

F CONTIGUOUS : False

 **OWNDATA : False**

In  $[62]$ :  $a[0] = 1$ , 5 # now also b = array( $[1, 5]$ , [3, 4]])

## **Creating arrays (1)**

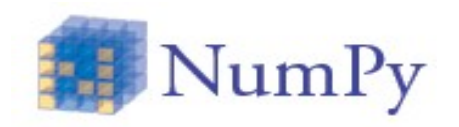

● **5 general mechanism** for creating arrays:

 **(1)** Conversion from other Python structures (e.g. lists, tuples)

>>> list = [0,2,3,7]; >>> a = np.array(list) # or np.array([0,2,3,7]) Array([0, 2, 3, 7]) >>> b = np.array([l,m]) # l, m python lists >>> b = np.asarray(b) # convert b to an array if b is, # i.e, a list; otherwise do # nothing

## **Creating arrays (2)**

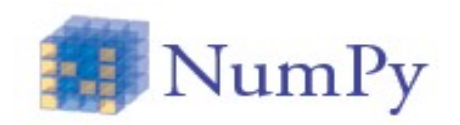

 **(2)** Intrinsic NumPy array creation functions (e.g. arange, ones, zeros, etc.)

 $\gg$  a = np.zeros(10)  $\gg$  a = np.ones((3,2)) >>> a = np.linspace( $0,10,11$ ) # start, stop, npoints array( $[0.7, 1.7, 2.7, 3.7, 4.7, 5.7, 6.7]$  $7.$ ,  $8.$ ,  $9.$ ,  $10.$ ])  $\gg$  a = np.arange(10)  $array([0, 1, 2, 3, 4, 5, 6, 7, 8, 9])$ >>> a = np.arange( $1, 10, 2$ ) # start, stop, step  $array([1, 3, 5, 7, 9])$ 

## **Creating arrays (3)**

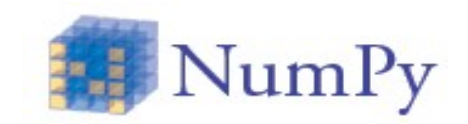

Try the shortcut: **np.r\_**

>>> a = np.r  $[0,1,2]$  # ~ np.array >>>  $a = np.r [0:10:0.1]$  #  $np.arange$ >>>  $a = np.r [0:10:100j] # np.linspace$ 

**(3)** Creating arrays from strings or buffers >>> np.fromstring('1, 2', dtype=np.int, sep=',')  $array([1, 2])$ 

## **Creating arrays (4)**

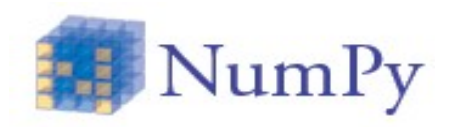

 **(4)** Reading arrays from disk, either from standard or custom formats (mind the **byte order!!**)

- ➔ loadtxt, genfromtxt # custom ASCII formats
- ➔ fromfile(), <ndarray>.tofile() # custom binary # formats
- ➔ HDF5: h5py # standard formats
- → netcdf: netcdf-python

# **Creating arrays (5)**

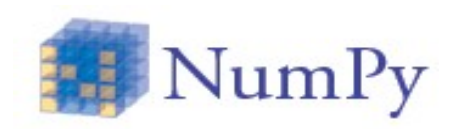

#### • Reading from ASCII text files

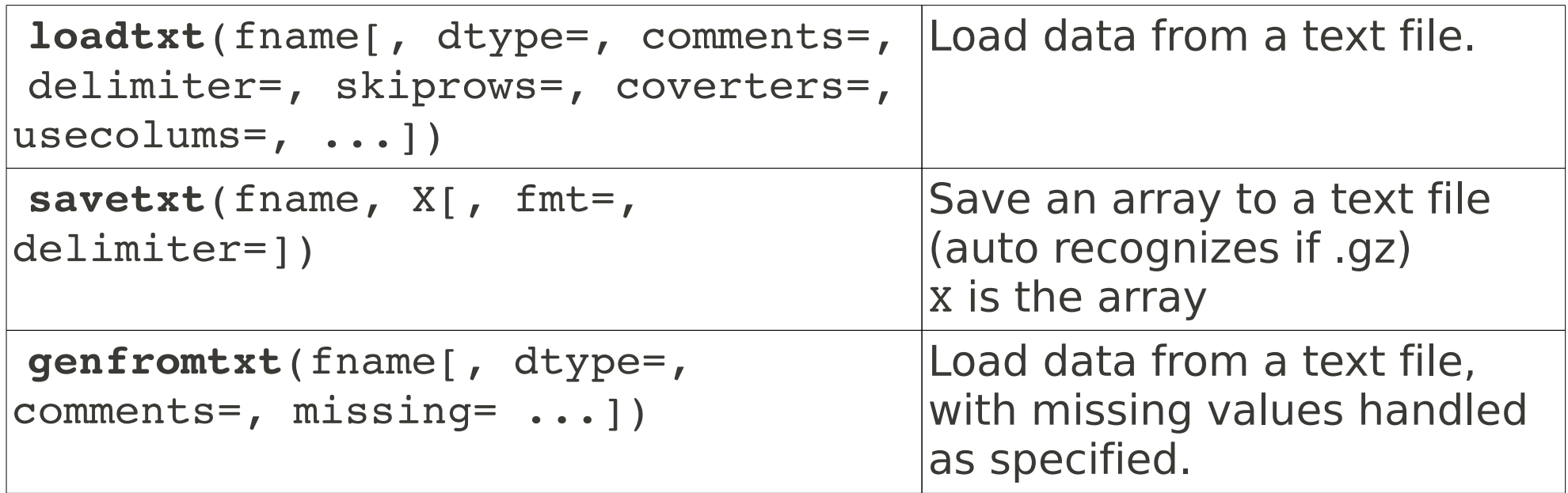

- loadtxt is faster but less flexible
- genfromtxt runs two loops, the first reads all the lines  $(\rightarrow$ strings), the second parses the line and converts each string to a data type
	- ➔ It has the advantage of taking into account missing data

## **Exercise 2: creating array**

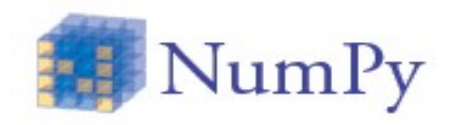

1. Create a ndarray from the lists [1, 12, 123] and 2 dimensional array from [1,2,3,4] and [10,10,11,11]

>>> help(np.array)

2. Create a ndarray of 6x5 elements, all set to 1 >>> help(np.ones)

3. Download 'mol.xyz' from [here](http://corsi.cineca.it/courses/corsoPython2012/ed-20120528/esNumpy/) and build a new array of atom dtype

>>> help(np.loadtxt)

## **Exercise 2: creating array**

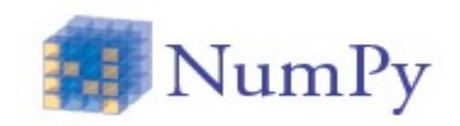

### **Solutions**

```
1. 
>>> np.array([1,12,123])
>>> np.array([[1,2,3,4],[10,10,11,11]])
2. 
>>> np.ones((6,5))
3. 
>>> dt = np.dtype([('symb','|S3'),('PA',np.int),
('x',np.float64),('y',np.float64),('z',np.float64)]) 
>>> arr = np.loadtxt('mol.xyz',dtype=dt)
```
## **Creating arrays (6)**

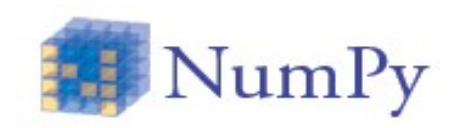

• From the ndarray just built we can save a binary file with the ndarray data

```
>>> arr.tofile('mol_bin')
```
• It can be read with np. fromfile

>>> arr2 = np.fromfile('mol\_bin', dtype=dt)

- Be careful when using np.fromfile w/ fortran binary files
	- ➔ You may need to deal with field separators...

# **Creating arrays (7)**

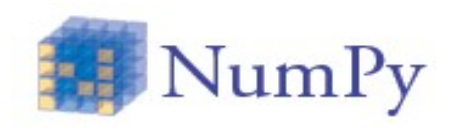

**(5)** Special library functions (e.g. random, …) or ad hoc defined function

>>> def  $func(i,j)$ : return i\*j+1 >>>  $a = np簡$  fromfunction(func,  $(3, 4)$ ) # meshgrid array([[ 1., 1., 1., 1.],  $[1., 2., 3., 4.]$  $[ 1., 3., 5., 7.1] )$ In [1]: np.random.rand(4) Out[1]: array([ 0.14046702, 0.31755881, 0.44131823, 0.1219652])  $i = 1, j = 3$ 

## **(some) ndarray attributes**

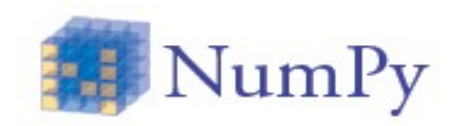

- Some useful ndarray attributes are (let arr be the array)
	- ➔ arr.**shape** returns a tuple with the size of the array. Changing the tuple re-shapes the array
	- arr.dtype data-type object for this array

 $a = np.ones(10); a.dtype$ 

dtype('float64')

- arr.ndim number of dimension in array
- arr.size total number of elements
- arr.base object the array is using for its data buffer if any

## **(some) ndarray functions**

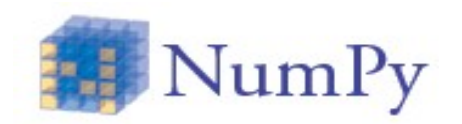

- Some useful ndarray functions are:
	- arr.copy() returns a copy of the array
	- arr.view() returns a new view of the array using the same data of arr (i.e. dtype can be varied)
	- arr.reshape() returns an array with a new shape
	- arr.transpose() returns an array view with the shape transposed
	- arr.**ravel**() return a flattered array

## **(some) ndarray functions (2)**

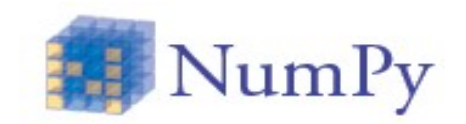

- other ndarray functions are:
	- arr.min | max() return min (or max) value
	- arr.**argmin|argmax**() return the index of min (max) value
	- arr.**sum**()

$$
\Rightarrow \Rightarrow a = np.array([1, 4, 2], [3, 1, 8]])
$$

>>> a.sum(**axis=0**)

 $\gg$  array([ 4, 5, 10])

• arr.var | mean | std | prod() take the usual meaning

## **(some) ndarray functions (2) cont'd**

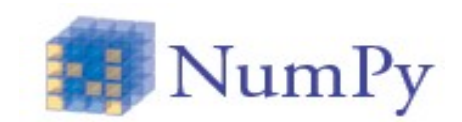

>>> 
$$
a = np.array([[1,1],[2,2]])
$$

>>> a.sum(axis=0)

>>> array([ 3, 3])

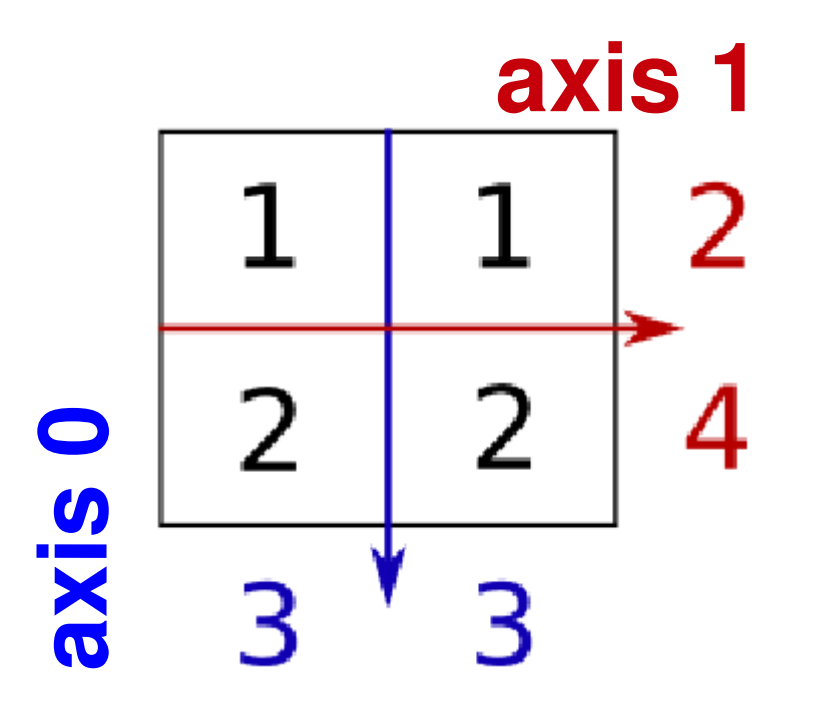
#### **(some) ndarray functions (3)**

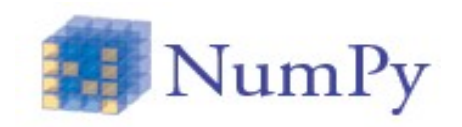

```
➔ sort array sorting
  >>> a = np.array([1, 4],[3, 1])
  >>> np.sort(a)    # sort along the last axis
   array([1, 4],          [1, 3]])
      >>> np.sort(a, axis=0)    # sort along x axis
   array([1, 1],          [3, 4]])
   >>> np.sort(a, axis=None)  # sort the flattened     
                                                                   # array
   array([1, 1, 3, 4])  >>> np.sort(a, order=field)  # 'field' of a         
                                                                       # structured array
```
## **Basic routines overview**

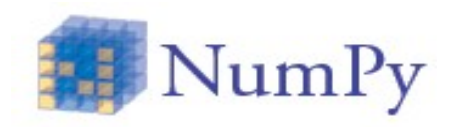

- Creating arrays routines (mentioned before in this presentation)
- Operation on two or more arrays (concatenate, dot, ...)
- Shape functions (split, resize, ...)
- Basic functions (average, cov, vectorize,...)

Vectorize example:

```
def myfunc(a,b):
   if (a>b): return a
   else: return b-1
vecfunc = np.vectorize(myfunc)
vecfunc([[1,2,3],[5,6,9]], [[7,4,5],[7,4,5]])
array([[6, 3, 4],
              [6, 6, 9]])
```
• Two-dimensional array functions (eye, diag, ...)

# **Indexing**

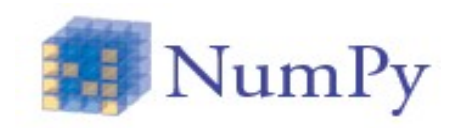

- Indexing refers to the action of selecting array values by their position (indexes)
- ndarrays can be indexed using the following syntax:

#### **X[obj]**

- Depending on the nature of **obj**, a different indexing is triggered:
	- ➔ **Basic slicing** when obj is a an integer, or a tuple (or list) of integers, and slice objects.
		- ✔ always returns a **view** of the array
		- ✔ in this way is **faster** and **save memory**
		- ✔ a copy can always be obtained with the **.copy()** function
	- ➔ **Advanced selection** when obj contains a ndarray of data type integer or bool.
		- ✔ always returns a **copy** of the array

### **Basic slicing (1)**

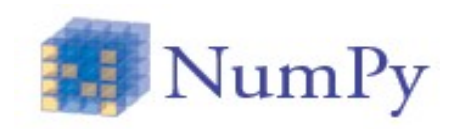

- A slice object is represented by X[**I**:**J**:**K**]
	- ➔ I = **first element** (default is 0)
	- ➔ J = **last element** (excluded, default is length of the array)
	- ➔ K = **step or stride** (default is 1)
- Slicing for ndarray works similarly to standard Python sequences but can be done over **multiple dimensions**

# **Basic slicing (2)**

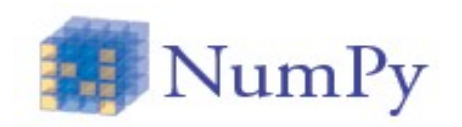

- Examples: given a two dimensional 5x10 ndarray "A"
	- $\rightarrow$  A[3] = A[3,:] = A[3,::] represents the **4th row** of the array (10 elements)
	- $\rightarrow A$ [:, 1] = A[::, 1]

represents the **2nd column** of the array (5 elements)

 $\rightarrow A[0, : : 2]$ 

represents the **1st element** of every **even column**

**Basic slicing (3)** 

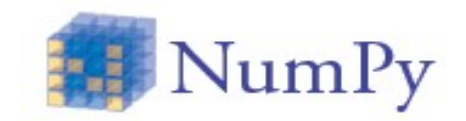

5

15

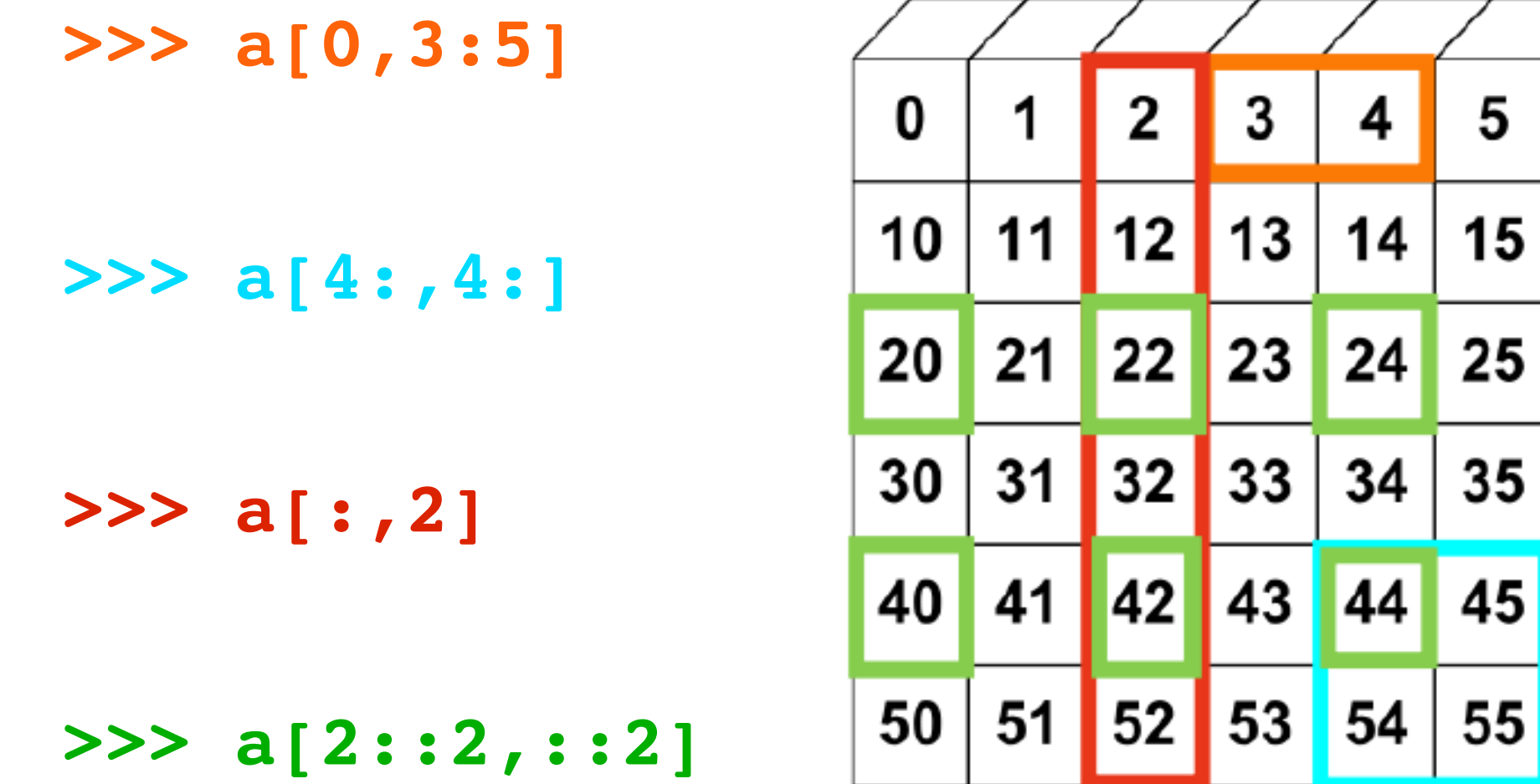

## **Basic slicing (4)**

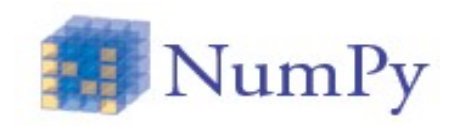

• **Ellipses** (...) can be used to replace zero or more ":" terms so that the total number of dimensions in the slicing tuple **matches the shape** of the ndarray

```
a = np.arange(60); a.shape=(3, 4, 5)print a[...,3] # print a[:,:,3] \rightarrow (3,4)
print a[1,...,3] # print a[1,:.3] \rightarrow (4)
```
#### **Exercise 3: Basic slicing**

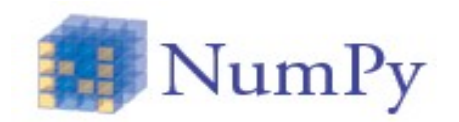

• Build a 2-dim array, then calculate all the average values along the rows for its odd and even columns.

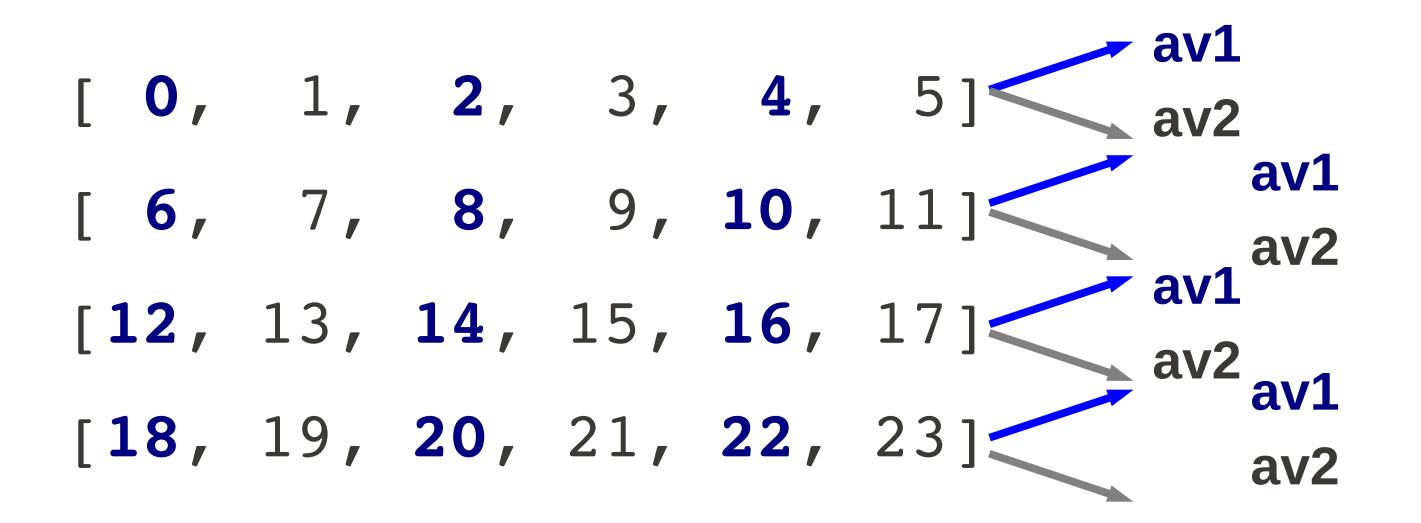

hint: np.mean()

#### **Exercise 3: Basic slicing**

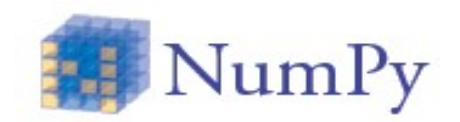

```
>>> a = np.arange(24).reshape(4, 6)
```

```
>>> a[:,0::2].mean(axis=1)
```
>>>  $a$ [:,1::2].mean( $axis=1$ )

```
or alternatively
>>> np.mean(a[:,0::2],axis=1)  # [2., 8., 14., 20.]
>>> np.mean(a[:,1::2],axis=1)  # [3., 9., 15., 21.]
```
## **Advanced selection**

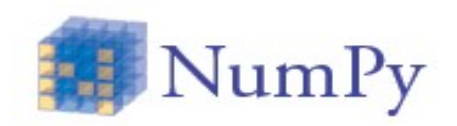

- Indexing arrays with other arrays
- This means  $X[obj] \rightarrow obj$  is a ndarray
- There are two different ways:
	- **Integer index arrays**. Use one or more arrays of index values.
	- **Boolean (mask) index arrays**. Involve giving a boolean array of the proper shape to indicate the values to be selected

# Adv. selection: integer index arrays (1) **We** NumPy

- Simple case: indexing 1d arrays
- The indexing arrays must be of the type integer

```
>>> x = np.arange(10, 1, -1)array([10, 9, 8, 7, 6, 5, 4, 3, 2])x[np.array([3,3,-2,8])] # np.array([3,3,-2,8])
                           # \rightarrow index array
array([7, 7, 3, 2])>> x(np.array([3,3], [-2,8]]) # 2-d index array
array([[7, 7],
              [3, 2]])
```
- A new array is returned:
	- ➔ with the **same shape** as the **index array**
	- ➔ with the type and values of the array being indexed

# Adv. selection: integer index arrays (2) **Adv.** NumPy

- Indexing multi-dimensional arrays with more index arrays is allowed
- Simplest case scenario: index arrays have a **matching shape**; and there's one for each dimension of the array being indexed

>>>  $y = np.arange(18)$ .reshape(3,6) array( $[0, 1, 2, 3, 4, 5]$ , [ 6, 7, 8, 9, 10, 11], [12, 13, 14, 15, 16, 17]]) >>> y[np.array([0,2,2]), np.array([0,1,2])] array( $[ 0, 13, 14]$ ) #  $y[0, 0]$   $y[2, 1]$   $y[2, 2]$ **matching shape**

# Adv. selection: integer index arrays (3) **Adv.** NumPy

• If the index arrays do not have a matching shape they will be broadcasted (if possible)

```
>>> y[np.array([0,1,2]), 4] # scalar broadcasted
                             # to (3, )
```
array( $[ 4, 10, 16]$ ) #  $y[0, 4]$  y $[1, 4]$  y $[2, 4]$ 

• It is possible to partially index the array with an index array

```
>>> y[np.array([0,2])]
array([0, 1, 2, 3, 4, 5],
              [12, 13, 14, 15, 16, 17]])
```
## **Adv. selection: boolean index arrays**

- $a = np.array(\lceil True, False, True \rceil) # dtype('bool')$
- Boolean arrays must be of the (or broadcastable to the) same shape of the array being indexed

>>> y array([[ 0, 1, 2, 3, 4, 5], [ 6, 7, 8, 9, 10, 11], [12, 13, 14, 15, 16, 17]]) >>> b = y>10 >>> y[b] # y[y>10] array([11, 12, 13, 14, 15, 16, 17] # 1d array

#### **ndarray selection**

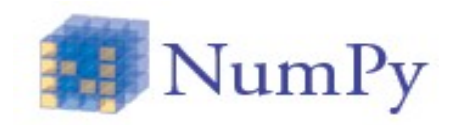

To summarize:

- NumPy provides different and very flexible ways to perform a selection on a ndarray.
- Selection can save you **time** and **code lines**...
- and enhances the code **performances** 
	- ➔ by avoiding traversing array through python loops (internal (C) loops are still performed... more on that later)

#### **Exercise 4 ndarray selection**

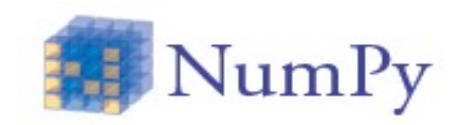

• From the atoms array calculate the contribution to the molecular weight for each of the different kind of atoms (C, N, H, O) making use of the Numpy selection

ex: Sum\_c PA(c)

• Hint: use the advanced boolean selection

#### **Exercise 4 ndarray selection**

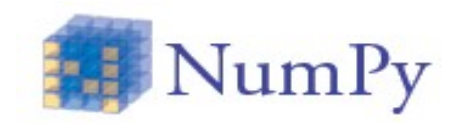

- Solution
	- >>> arr[arr['symb']=='C']['PA'].sum() # 372
	- >>> arr[arr['symb']=='H']['PA'].sum() # 26
	- >>> arr[arr['symb']=='N']['PA'].sum() # 28
	- >>> arr[arr['symb']=='O']['PA'].sum() # 32

(does it break some of The Zen of Python's rules??)

(anyway don't tell Simone about it ...)

## **NumPy (main) objects**

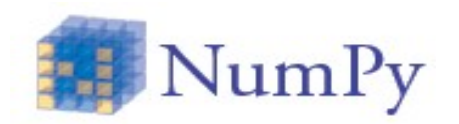

- NumPy provides two fundamental objects:
	- ➔ **ndarray**; described in the following slides. From now on when we say array we always mean ndarray
	- ➔ **ufunc**; functions that operate on one or more ndarrays **element-by-element**

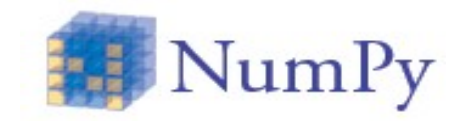

### **ufunc**

## **Universal functions (1)**

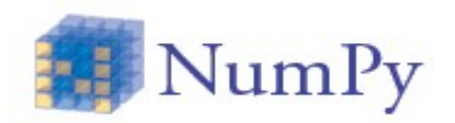

- Universal functions, ufuncs are mathematical functions that operate on the ndarray objects
- all ufuncs are instances of a general class, thus they behave the same. All ufuncs perform **element-byelement** operations on the entire ndarray(s)
- These functions are **wrapper** of some core functions, typically implemented in compiled (C or Fortran) code

#### **Universal functions (2)**

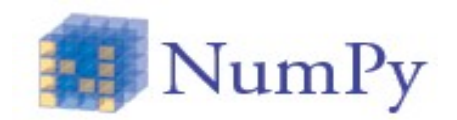

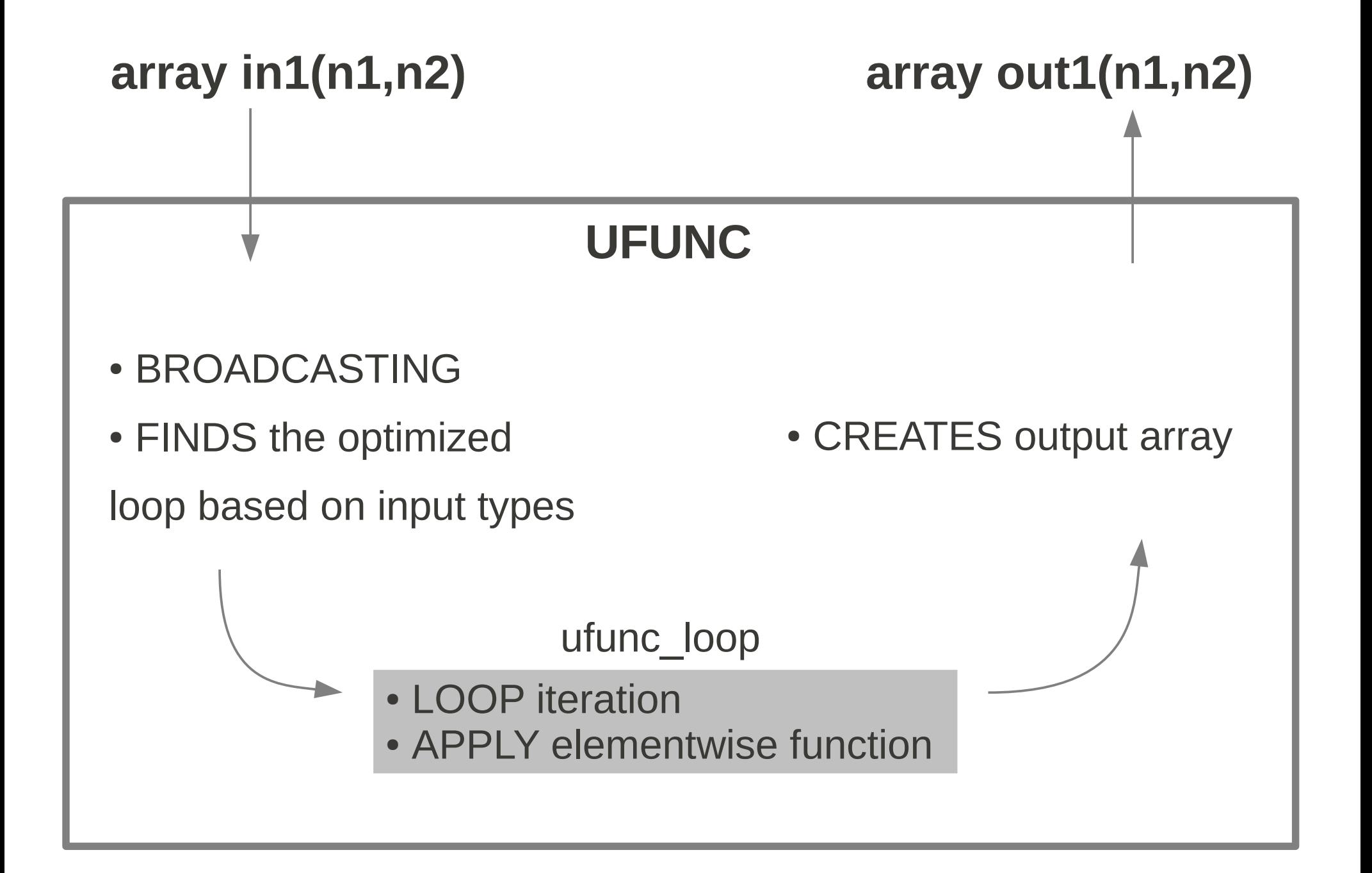

## **Universal functions (2)**

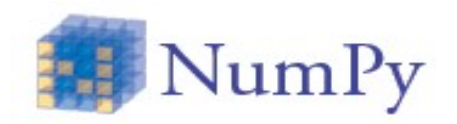

• Ufunc loop may look something like

```
void ufunc_loop(void **args, int *dimensions, int *steps,   
                                 void *data)
{
 /* int8 output = elementwise function(int8 input_1, int8
    * input_2)
    *
    * This function must compute the ufunc for many values at 
    * once, in the way shown below.
 */
  char *input 1 = (char*)args[0];char *input 2 = (char*)args[1];
  char *output = (char*)args[2];  int i;
  for (i = 0; i < dimensions[0]; ++i} {
    *output = elementwise function(*input_1, *input_2);
    input 1 += steps[0];
    input 2 += steps[1];
        output += steps[2];
    }
}
```
## **Universal functions (2)**

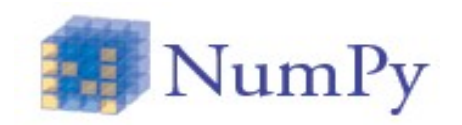

• Examples:

```
>>> a = np.array([a_1, a_2, ..., a_n]) # a -> ndarray
np \cdot cos(a) = ([cos(a_1), cos(a_2), ..., cos(a_n)])ufunc!!
                                      elementwise 
                                      function
```
>>> b =  $1.5*a + 2 # * + / - all ufuncs$ 

- all the elements of "a" are multiplied by 1.5; result stored in a **temp array**
- All the elements of the temp array are increased by 2; result stored in a 2<sup>nd</sup> temp array
- b becomes a reference to the  $2^{nd}$  temp array

## **Universal functions (3)**

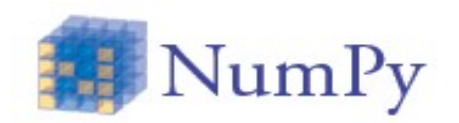

● What happens when ufunc has to operate on **two arrays** of **different dimensions**?

$$
\begin{bmatrix}\n0, 11, 21, 3, 4, 15] \\
1, 13, 4, 11, 16, 1] \\
1, 13, 4, 11, 16, 1] \\
18, 1, 2, 21, 2, 23]\n\end{bmatrix} + \begin{bmatrix}\n1, 2, 3, 4, 5, 10]\n\end{bmatrix}
$$

- ➔ To be efficient, element-wise operations are required
- ➔ To operate element-by-element **broadcasting** is needed.

## **Broadcasting (1)**

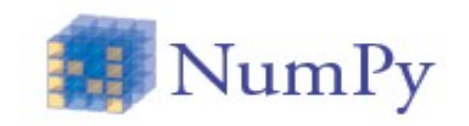

• After having applied the broadcasting rules the shape of all arrays must match

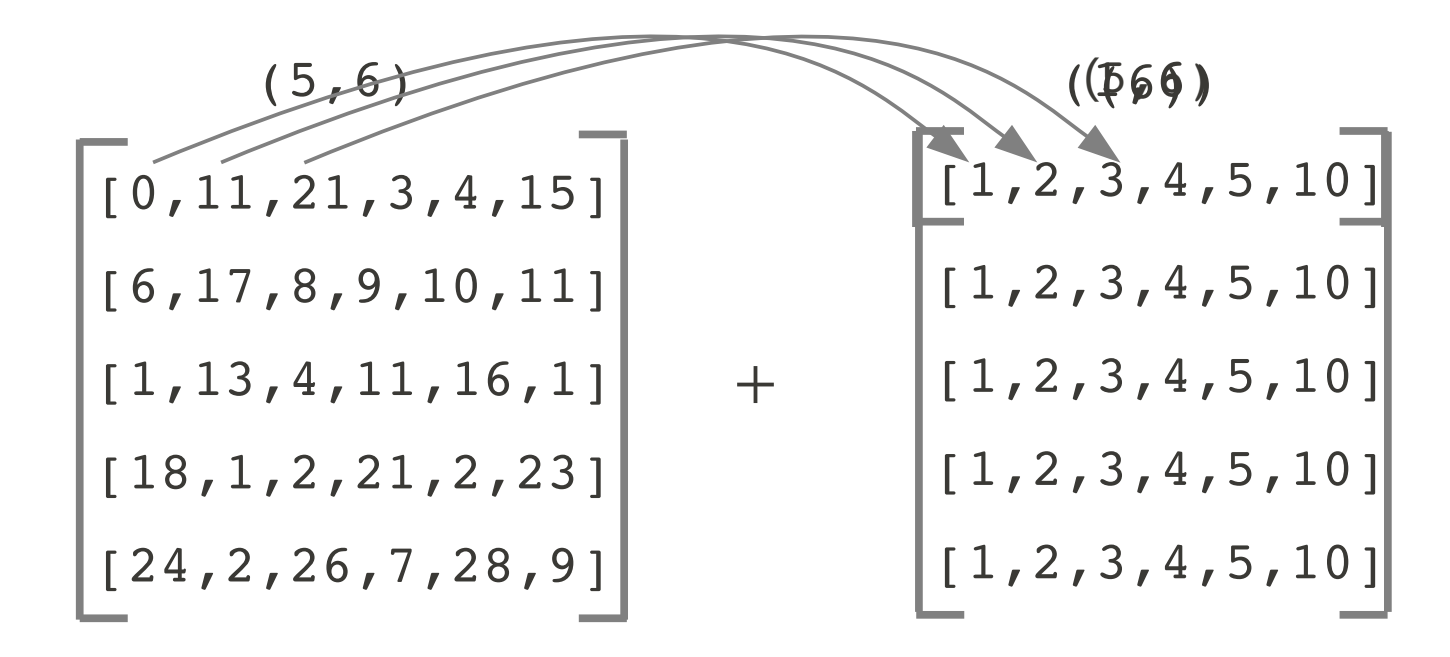

## **Broadcasting (2)**

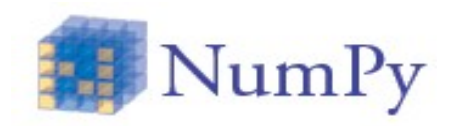

- Broadcasting allows to deal in a meaningful way with inputs that do not have the same shape.
- broadcasting follows these rules:

(1) If all input arrays do not have the same number of dimensions, a "1" will be repeatedly **prepended** to the shapes of the smaller arrays until all the arrays have the same number of dimensions

(2) Arrays with a size of 1 along a particular dimension act like the array with the **largest size** along that dimension. The **values** of the array are assumed to be **the same along the broadcasted dimension** 

## **Broadcasting (3)**

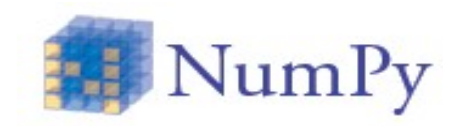

- 1d-ndarrays are always broadcastable
	- $a.shape \rightarrow (3)$   $b.shape \rightarrow (4,3);$
	- a.shape  $\rightarrow$  (1,3) # first rule, n. of dim matches
	- a.shape  $\rightarrow$  (4,3) # second rule
	- $c = a * b$  c.shape  $\rightarrow$  (4,3) # as expected
- Another example
	- a.shape > (2,**1**,**3**) b.shape > (2,**4**,**1**);
	- $c = a * b$  c.shape ->  $(2, 4, 3)$  # second rule
- Arrays not broadcastable

a.shape  $\rightarrow$   $(2,5,3)$ 

b.shape  $\rightarrow$   $(2, 4, 1)$ ;  $\qquad$   $\qquad$   $\qquad$  =  $a * b$   $\qquad$  # shape mismatch

## **Broadcasting (4)**

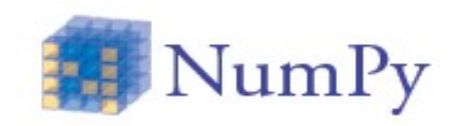

● If needed it is possible to add a **trailing dimension** to the shape of a ndarray. This is a convenient way of taking the outer product (or any other outer operation) of two arrays

```
a.shape \rightarrow (3) b.shape \rightarrow (4);
c = a[:,np.newaxis] \qquad \qquad # \quad c.shape \rightarrow (3,1)
```

```
c * b c.shape \rightarrow (3, 4)
```
## **Universal functions: performance**

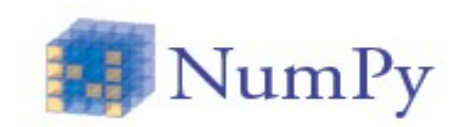

- Iterations over array should be avoided, when possible, because they are inefficient.
- Performance using array arithmetic is better than using python loops

#### **Using ufunc**

- In  $[1]: x = np.arange(10**7)$
- In  $[2]$ : %timeit  $y = x*3$
- 10 loops, best of 3: 76 ms per loop

#### **Using for loop**

- In  $[3]$ :  $\text{time}$  y =  $[x*3$  for x in xrange  $(10**7)$ ]
- 1 loops, best of 3: 1.33 s per loop

```
\sim 18x speedup (\sim standard across NumPy)
```
## **Efficiency note (1)**

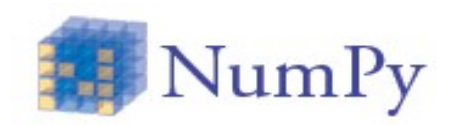

- NumPy functions are efficient only on arrays (but can work on scalars as well)
- i.e. math function asin(x) is 12 times faster than **numpy** np.arcsin(x) on a scalar x
- Therefore use **math** for **scalar arguments**

# **Efficiency note (2)**

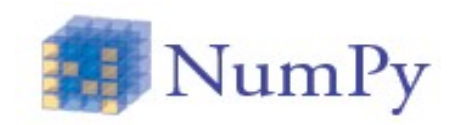

• The operation

 $>>$  b =  $2*a + 2$ 

can be done with in-place operations

 $\Rightarrow$  b = a  $\qquad$  # b is a reference to a

 $\gg$  b  $* = 2$ 

 $\gg$  b += 2

More efficient and doesn't require storing temp array

• These operations affect array "a" as well; we can avoid this with

 $\Rightarrow$  b = a.copy()

• Other in-place operations

 $\Rightarrow$  b += a  $\Rightarrow$  b \*= a  $\Rightarrow$  b \*\*= a  $\Rightarrow$  b = a  $\Rightarrow$  b /= a

# **Efficiency note (3):**

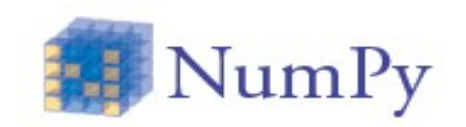

- Let's consider the function
	- >>> def myfunc(x): # if x is an array
	- >>> if x<0: # x<0 becomes a bool array
	- >>> return 0
	- $\gg$  else:
	- >>> return sin(x)
- If x<0 results in a boolean array**.** Such array **cannot be evaluated by the if statement**

# **Efficiency note (3): Vectorization**

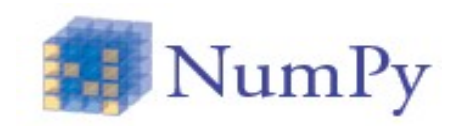

- We could use an xrange loop but it would result in a **SLOW** code
- We can vectorize our function using the function where >>> def vec\_myfunc(x): >>>  $y = np.where(x<0, 0, np.sin(x))$ >>> return y # now returns an array
- np.where(condition, x, y)  $#$  condition  $\rightarrow$  bool array # condition is true  $\rightarrow x$ # condition is false  $\rightarrow y$

# **NumPy universal functions (1)**

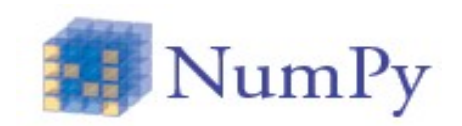

- $\cdot$  There are more than 60 ufuncs
- Some ufuncs are called automatically: i.e.  $np.multiply(x,y)$ is called internally when a\*b is typed
- NumPy offers trigonometric functions, their inverse counterparts, and hyperbolic versions as well as the exponential and logarithmic functions. Here, a few examples:

>>> b = np.sin(a) >>> b = np.arcsin(a) >>> b = np.sinh(a) >>> b = a\*\*2.5 # exponential >>> b = np.log(a) >>> b = np.exp(a) >>> b = np.sqrt(a)

## **NumPy universal functions (2)**

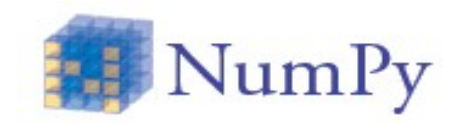

• Comparison functions:

**greater**, **less**, **equal**, **logical\_and/\_or/\_xor/\_nor**, **maximum**, **minimum**, ...

```
>>> a = np.array([2, 0, 3, 5])
```

```
>>> b = np.array([1,1,1,6])
```
>>> np.maximum(a,b)

```
array([2, 1, 3, 6])
```
• Floating point functions: **floor**, **ceil**, **isreal**, **iscomplex**, ...

#### **Exercise 5: universal functions**

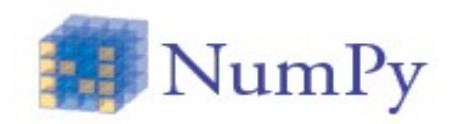

• Calculate the molecular center of mass

$$
xcm = \frac{1}{MW} \sum_i x_i m_i \qquad ycm = \frac{1}{MW} \sum_i y_i m_i \qquad zcm = \frac{1}{MW} \sum_i z_i m_i
$$

• Calculate the moment of inertia tensor

$$
I = \begin{bmatrix} I_{11} & I_{12} & I_{13} \\ I_{21} & I_{22} & I_{23} \\ I_{31} & I_{32} & I_{33} \end{bmatrix}
$$

$$
I_{11} = I_{xx} = \sum_{i} m_{i} (y_{i}^{2} + z_{i}^{2})
$$
  
\n
$$
I_{22} = I_{yy} = \sum_{i} m_{i} (x_{i}^{2} + z_{i}^{2})
$$
  
\n
$$
I_{22} = I_{zz} = \sum_{i} m_{i} (x_{i}^{2} + y_{i}^{2})
$$
  
\n
$$
I_{12} = I_{xy} = -\sum_{i} m_{i} x_{i} y_{i}
$$
  
\n
$$
I_{13} = I_{xz} = -\sum_{i} m_{i} x_{i} z_{i}
$$
  
\n
$$
I_{23} = I_{yz} = -\sum_{i} m_{i} y_{i} z_{i}
$$
## **Exercise 5: universal functions**

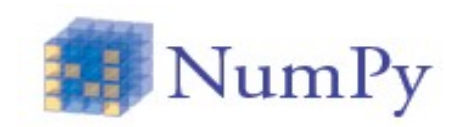

• Calculate the molecular center of mass

>>> xcm = 1./b['PA'].sum() \* (b['PA']\*b['x']).sum()

>>> ycm = 1./b['PA'].sum() \* (b['PA']\*b['y']).sum()

>>>  $zcm = 1./b['PA'].sum() * (b['PA'] * b['z']) .sum()$ 

• Calculate the moment of inertia tensor

>>>  $IxX = (b['PA'] * (b['y'] * *2 + b['z'] * *2)) . sum()$ 

>>>  $Iyy = (b['PA']*(b['x']**2 + b['z']**2))$ .sum()

>>>  $Izz = (b['PA']*(b['x']**2 + b['y']**2)) . sum()$ 

>>>  $Ixy = -(b['PA'] * b['x'] * b['y']).sum()$ 

>>>  $Ixz = -(b['PA'] * b['x'] * b['z']) . sum()$ 

>>>  $Iyz = -(b['PA'] * b['y'] * b['z']) . sum()$ 

>>> TI = np.array([[Ixx, Ixy, Ixz],[Ixy, Iyy, Iyz],  $[IXZ, Iyz, Izz$ ]]

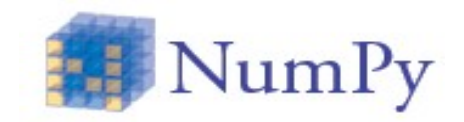

# **Standard classes inheriting from ndarray**

#### **Standard classes**

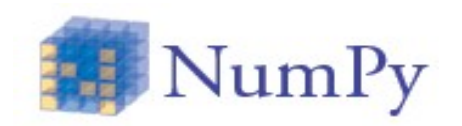

- NumPy provides standard classes which **inherit** from the ndarray class or use ndarray as their internal structure
- Some of these classes are:
	- **Matrix objects**
	- **Record arrays**

#### **Matrix objects**

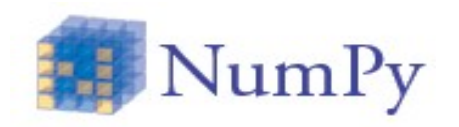

There are some differences between ndarray and Matrix objects

• Matrix can be created using a Matlab-style notation

```
>>> a = np_matrix('1 2; 3 4')>>> print a
      \begin{bmatrix} 1 & 2 \end{bmatrix}     [3 4]]
```
- Matrix are always **two-dimensional** objects
- Matrix objects over-ride multiplication to be **matrixmultiplication**, and over-ride power to be **matrix raised to a power**
- Matrix objects have higher **priority** than ndarrays. Mixed operations result therefore in a matrix object

#### **Matrix objects (2)**

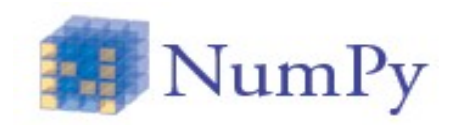

- Matrix objects have special attributes:
	- .T returns the transpose of the matrix
	- .H returns the conjugate transpose of the matrix
	- .I returns the inverse of the matrix
	- .A returns a view of the data of the matrix as a 2-d array

## **Record arrays (1)**

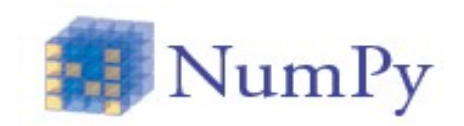

• Structured array example

```
>>> arr = np.array([(1.0, 2), (3.0, 4)], dtype=[('x', 
np.float), ('y', np.int)])
array([1.0, 2), (3.0, 4)],     dtype=[('x', '<f8'), ('y', '<i4')])
```
• To access array columns by name:

```
>>> arr['x']
```

```
array([ 1., 3.]
```
## **Record arrays (2)**

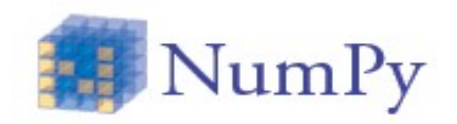

• Record array is a subclass of ndarray that just adds **attribute access** to the columns of a structured arrays

```
>>> rarr = arr.view(np.recarray)
>>> rarr.x
array([ 1., 3.]>>> rarr.y
array([2, 4])
```
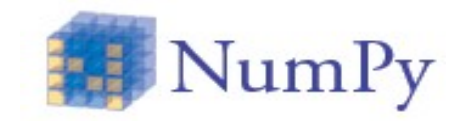

### **Basic modules**

# **Basic modules: linear algebra**

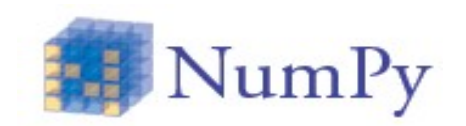

- The linalg module is automatically imported typing import numpy
- It contains functions to solve **linear systems**, finding the **inverse** and the **determinant** of a matrix, and computing **eigenvalues** and **eigenvectors**

```
A = np{\text .}zeros(10,10) # arrays initialization
```

```
x = np.arange(10)/2.0
```

```
for i in range(10):
```

```
...   for j in range(10):
```

```
A[i,j] = 2.0 + float(i+1)/float(j+i+1)
```

```
b = np.dot(A, x)
```

```
y = np.linalq.solve(A, b) # A*y=b \rightarrow y=x
```
np.allclose(y,x) # True, mind the tolerance!

## **Basic modules: linear algebra**

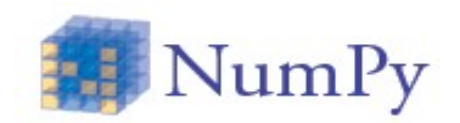

- Eigenvalues can also be computed:
	- # eigenvalues only:
	- >>> A eigenvalues = np.linalg.eigvals(A)
	- # eigenvalues and eigenvectors:
	- >>> A eigenvalues, A eigenvectors = np.linalg.eig(A)

## **Exercise 6: matrices and linalg**

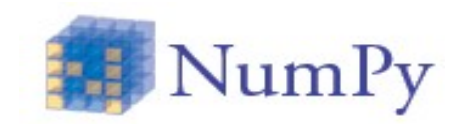

(1) From the array TI of the last exercise build a matrix (mTI), calculate eigenvalues (e) and eigenvectors (**Ev**) and prove that

$$
\bm{E} \bm{v}^T \bm{m} \bm{T} \bm{I} \ \bm{E} \bm{v} = \begin{bmatrix} e_1 & 0 & 0 \\ 0 & e_2 & 0 \\ 0 & 0 & e_3 \end{bmatrix}
$$

(2) Now, for example, you can rotate all the atoms coordinates by multiplying them by the **Ev** matrix

## **Basic modules: random numbers**

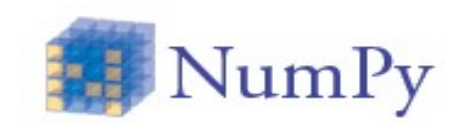

• Calling the standard random module of Python in a loop to generate a sequence of random number is inefficient. Instead:

```
>>> np.random.seed(100)
>> x = np.random.random(4)array([ 0.89132195,  0.20920212,  0.18532822,  
0.10837689])
>> y = np.random.uniform(-1, 1, n) # n uniform
numbers in interval (-1,1)
```
• This module provides more general distributions like the normal distribution

 $\gg$  mean = 0.0; stdev = 1.0

>>> u = np.random.normal(mean, stdev, n)

### **Exercise 7: random numbers**

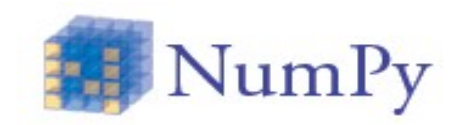

• Given a game in which you win back 10 times your bet if the sum of 4 dice is less than 10, determine (brute force, like 100000 trows) wheter it is convenient to play the game or not

hint: use np.random.radint to create a bi-dimensional array of random integers with shape (4, n)

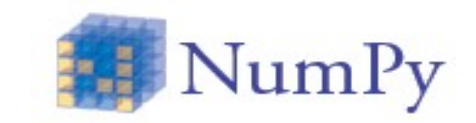

#### **Exercise 7: let's gamble boys...**

```
n = 10000000 # number of throws (4 dice each)
a = np.random.randn(t, 7, n*4).reshape(4, n)                         # build the array of the n      
                                                           # throws of 4 dices each
b = a.sum(axis=0) # elements of b are the sum of
                                             # the n throws, 4 dices each 
c = \lceil 1 \rceil for x in b if x < 10] # making use of list
                                                                        # comprehension
```
print len(c)/float(n)

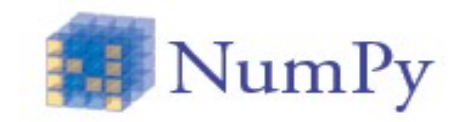

# **Numpy: good to know**

#### **Masked arrays (1)**

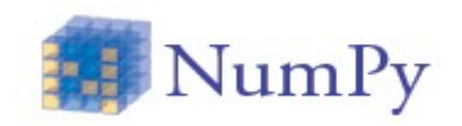

>>>  $x = np.r [0:20].reshape(4,5) # 2d array$  $>> x[2:,2:] = 2 # assignment$  $array([ 0, 1, 2, 3, 4],$  $[5, 6, 7, 8, 9],$  $[10, 11, 2, 2, 2],$  $[15, 16, 2, 2, 2]$  $\Rightarrow$  x[x<5] # x<5 bool array array( $[0, 1, 2, 3, 2, 2, 2, 2, 2, 2]$ ) # 1d array

- What if we want to maintain the original shape of the array
- We can use masked arrays: the **shape of the array is kept**
- Invalid data can be flagged and ignored in math computations

#### **Masked arrays (2)**

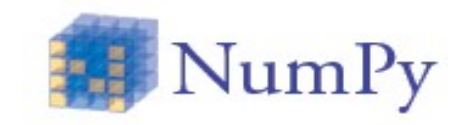

>>> import numpy.ma as ma  $\Rightarrow$  >>>  $y = ma.masked less(x, 4)$ >>> masked array(data =  $[[- - - - - - - - 4]$ [5 6 7 8 9]  $[10 11 -- -- --]$  $[15 \ 16 \ -- \ -- \ -- \ -- \$  $mask =$ [[ True True True True False] [False False False False False] [False False True True True] [False False True True True]], fill value =  $999999)$  $\Rightarrow$  y.sum(axis=0)  $\qquad$   $\qquad$ 

## **Meshgrids (1)**

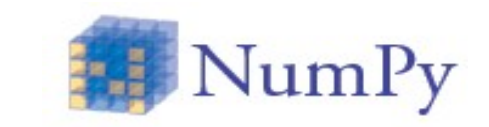

- Given a two-dimensional grid of points, namely  $a_{i,j} = (x_i, y_j)$  we want to calculate for each point of the grid the values of a function f(a<sub>ij</sub>)=f(x<sub>i</sub>,y<sub>j</sub>)
- Suppose  $f = x/2 + y$
- f is a ufunc (implicitly uses ufuncs: add, divide) so it operates element-by-element

```
>>> x = npu. linspace(0,4,5)
array([ 0., 1., 2., 3., 4.]>> y = x.copy()
>>> def f(x,y): return x/2 + y\gg values = f(x,y)array([0., 1.5, 3., 4.5, 6. ])
WRONG!
```
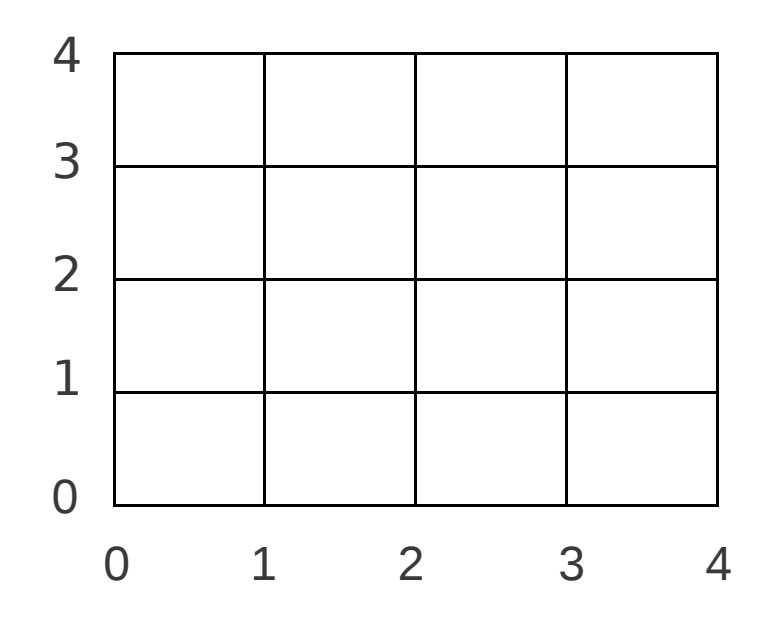

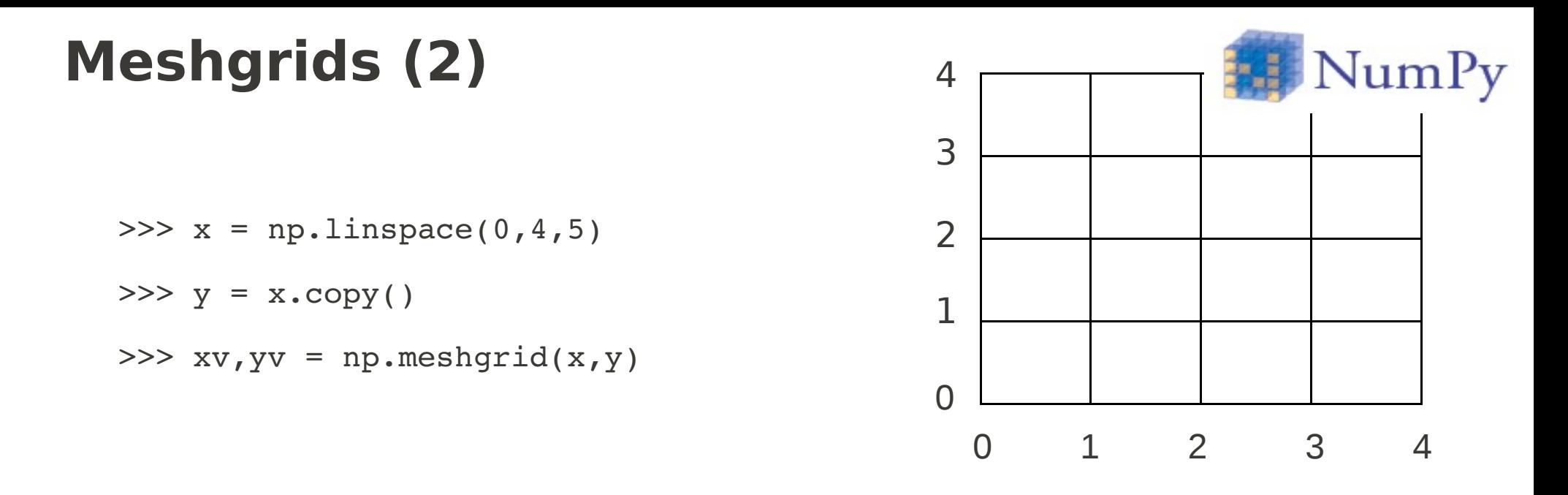

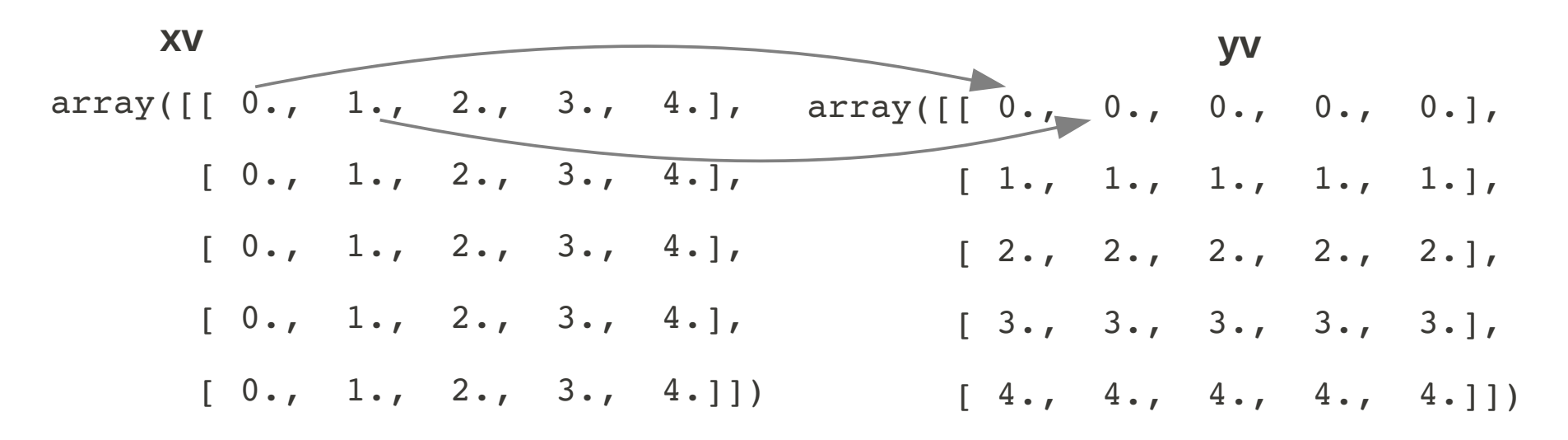

>>> def  $f(x,y)$ : return  $x/2 + y$  # still operates elementwise  $\gg$  values =  $f(xv, yv)$ 

# **Bibliography**

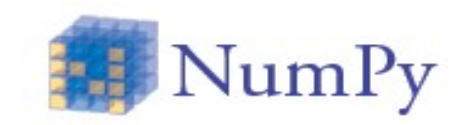

- <http://docs.scipy.org/doc/>
- Guide to NumPy (Travis E. Oliphant)
- NumPy User Guide
- Numpy Reference Guide
- Python Scripting for Computational Science (Hans Petter Langtangen)